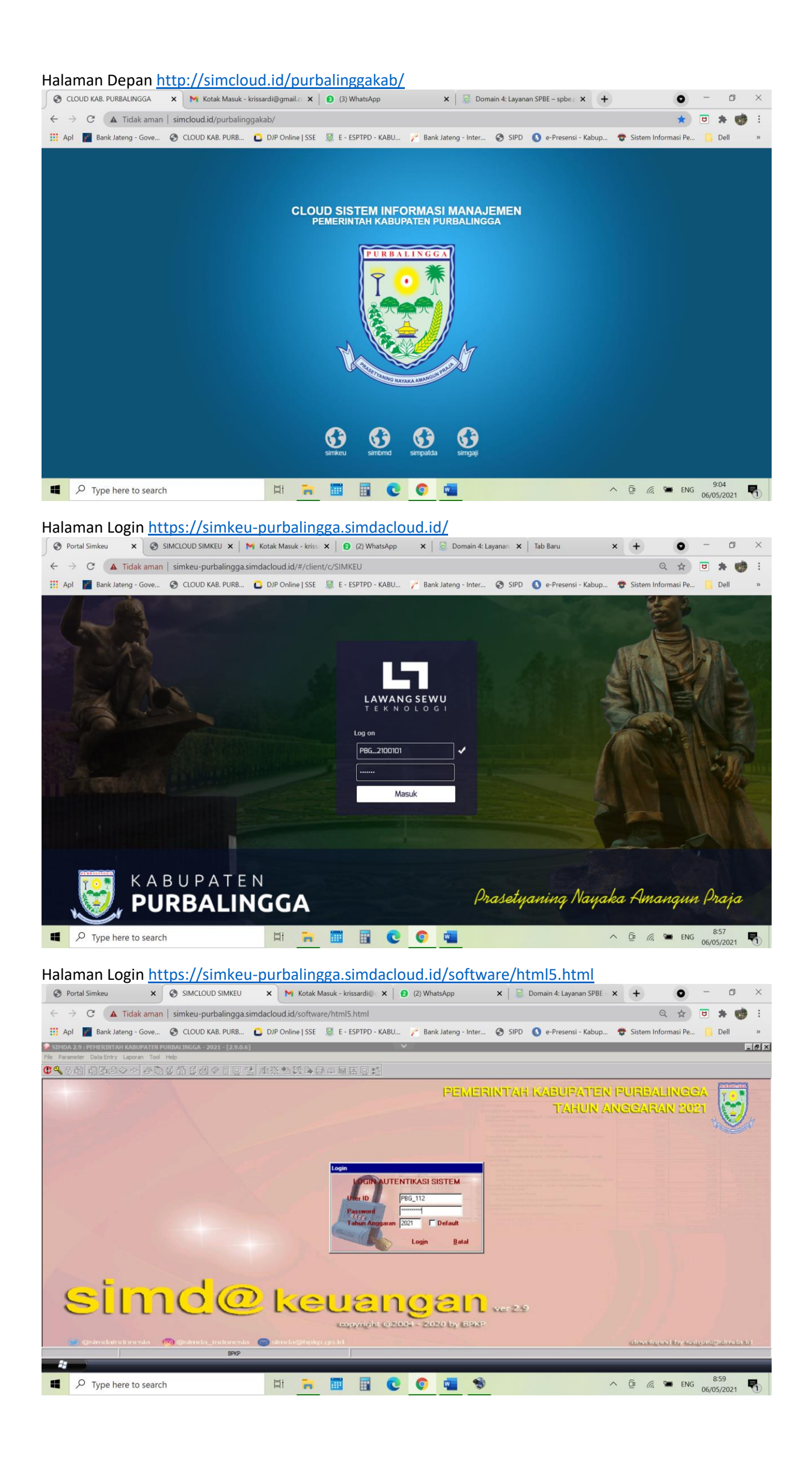

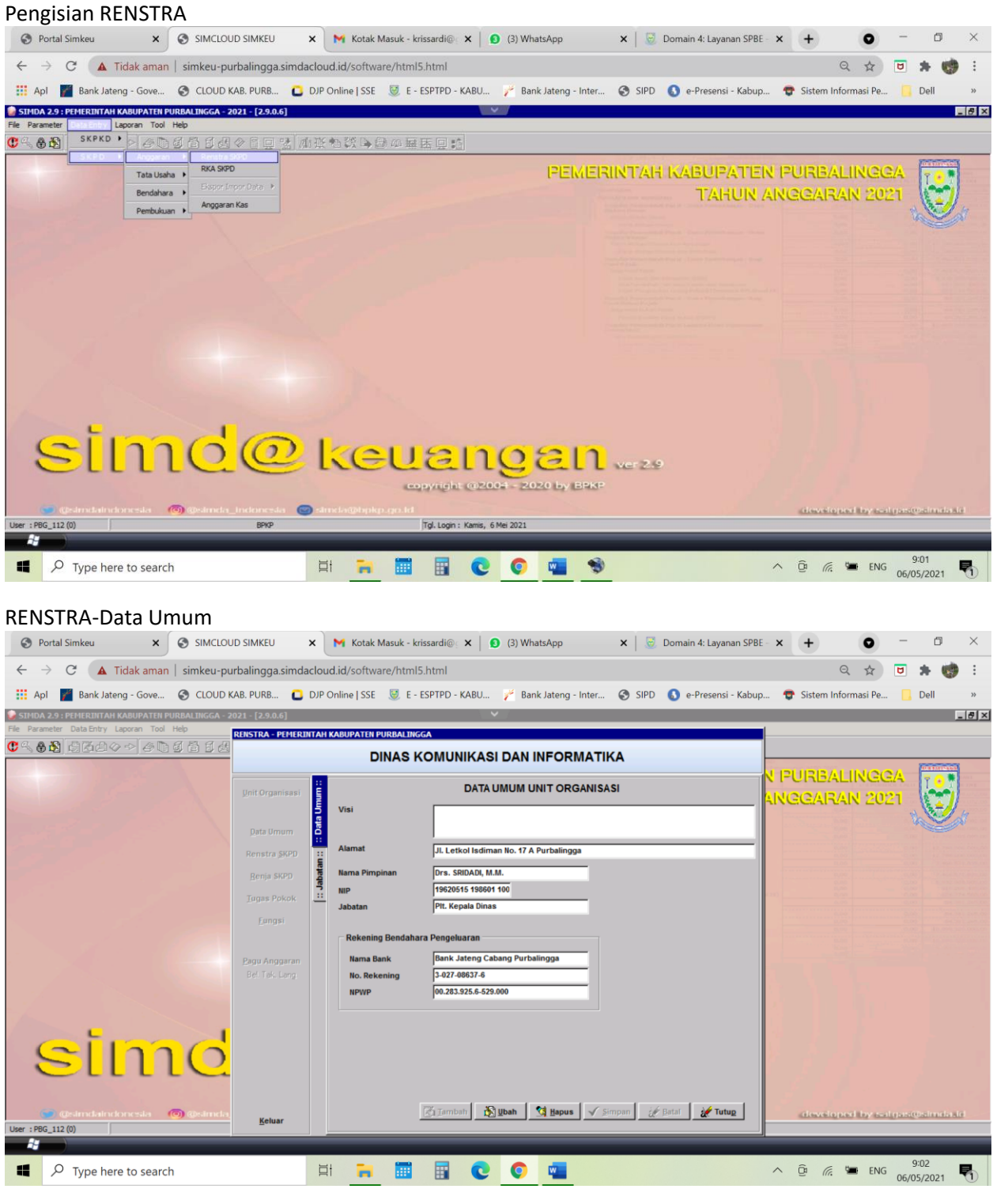

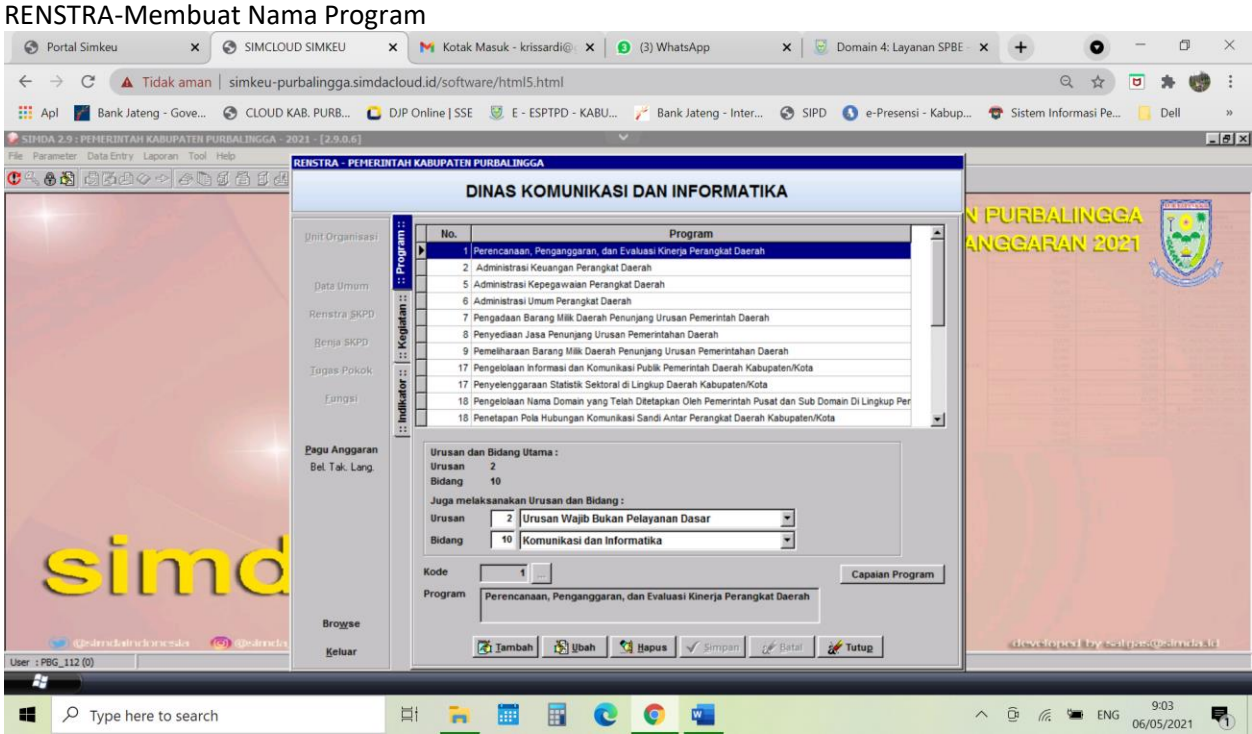

### RENSTRA-Membuat Nama Kegiatan

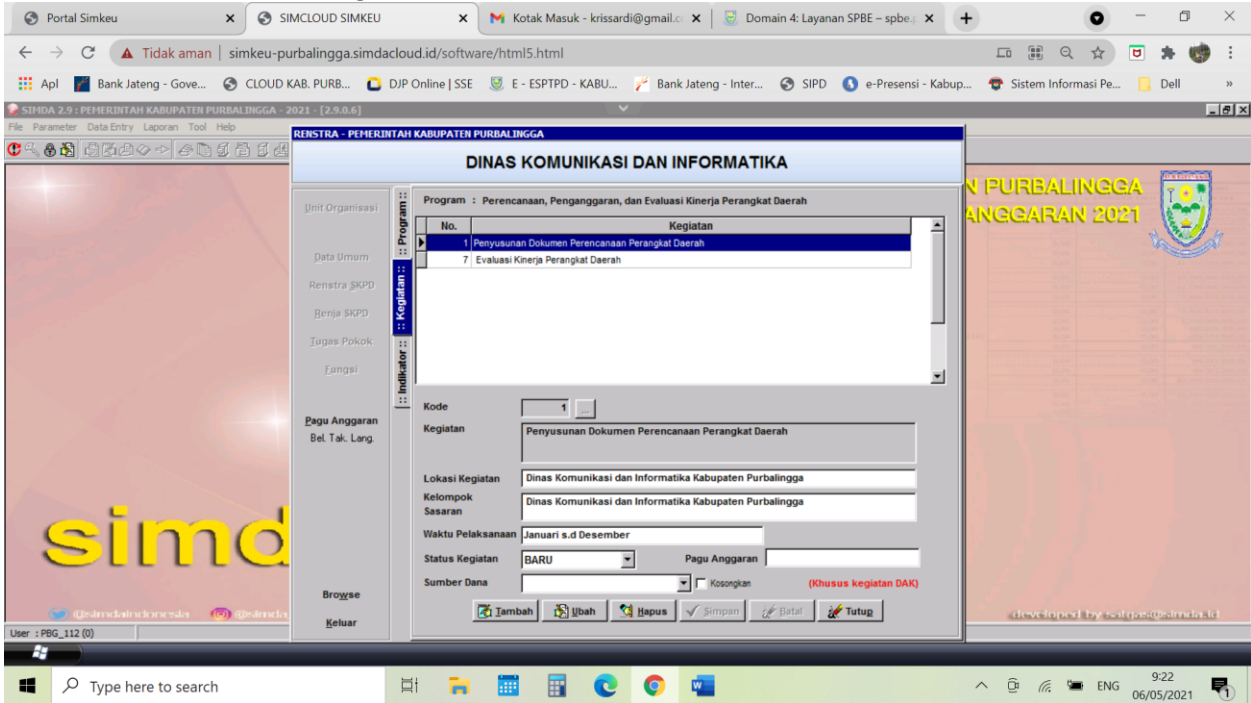

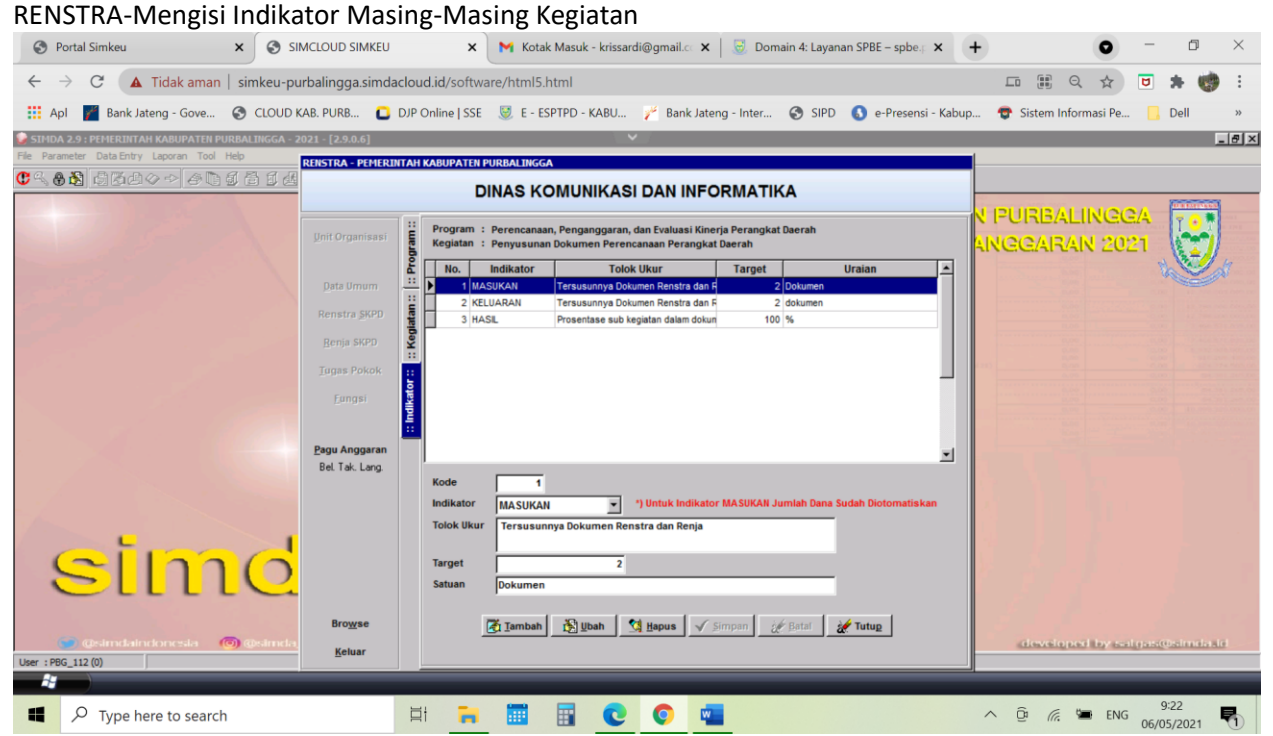

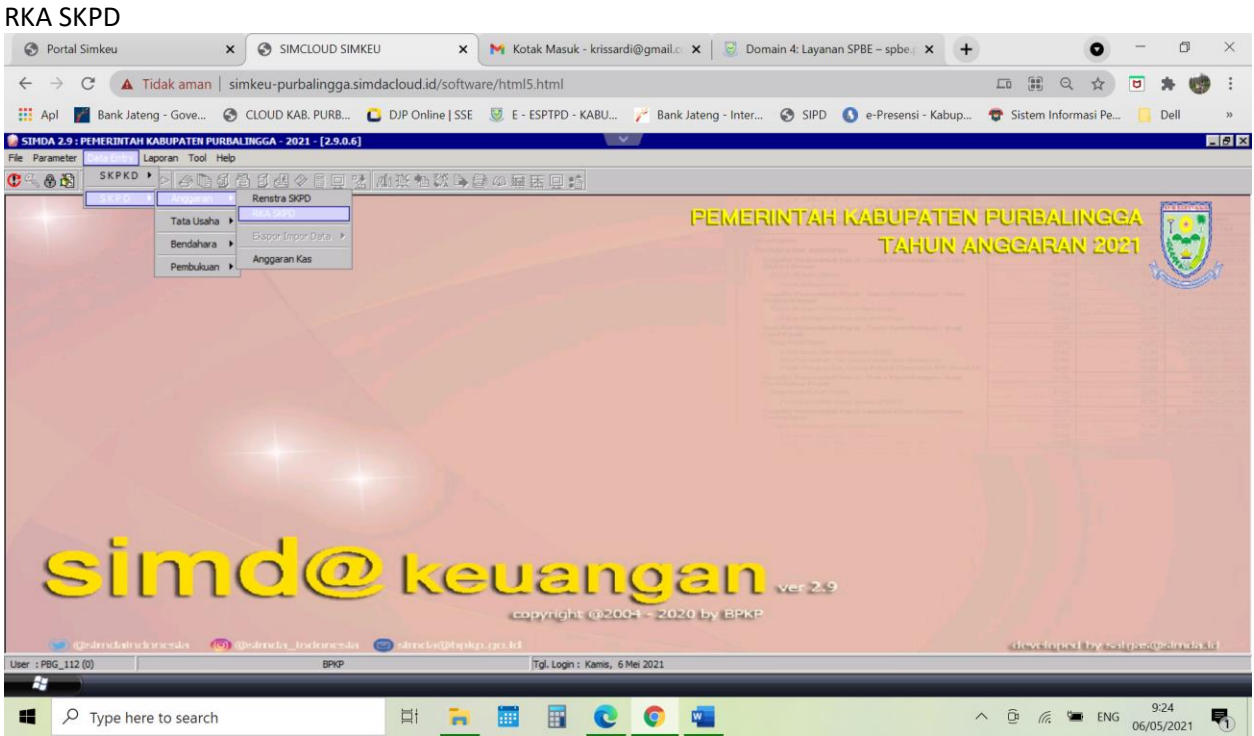

## Halaman Utama RKA SKPD

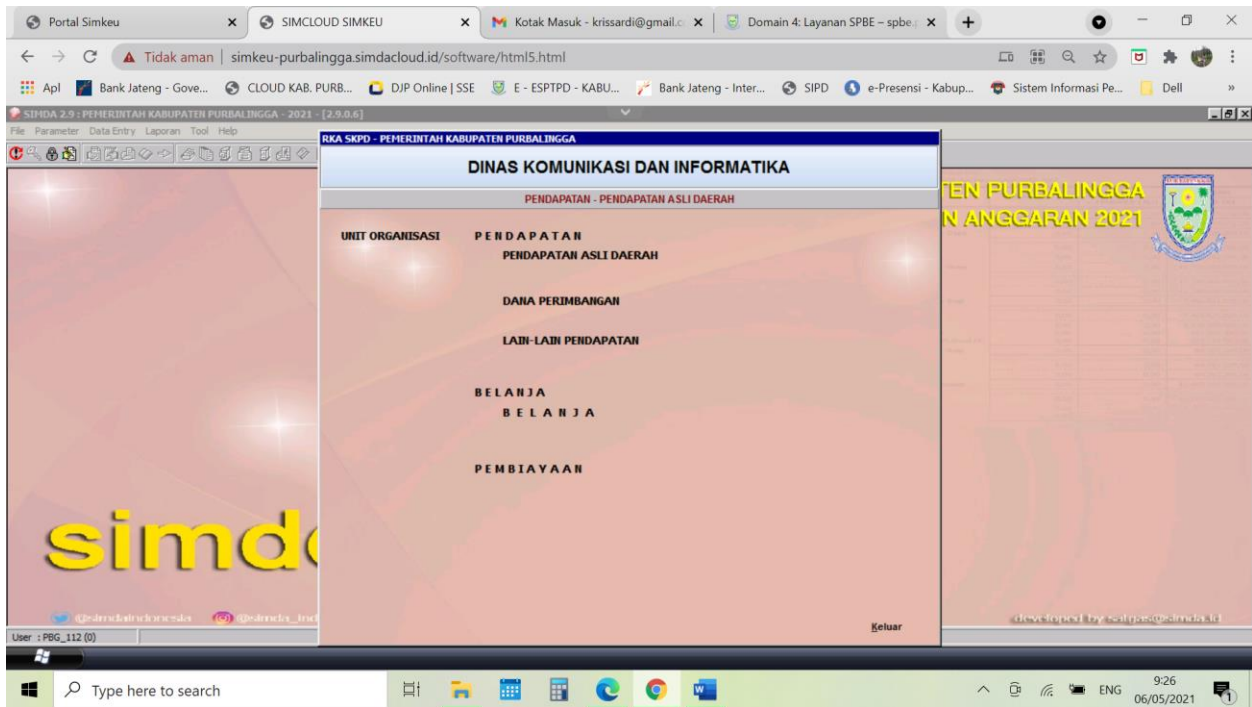

### Membuat RKA PAD

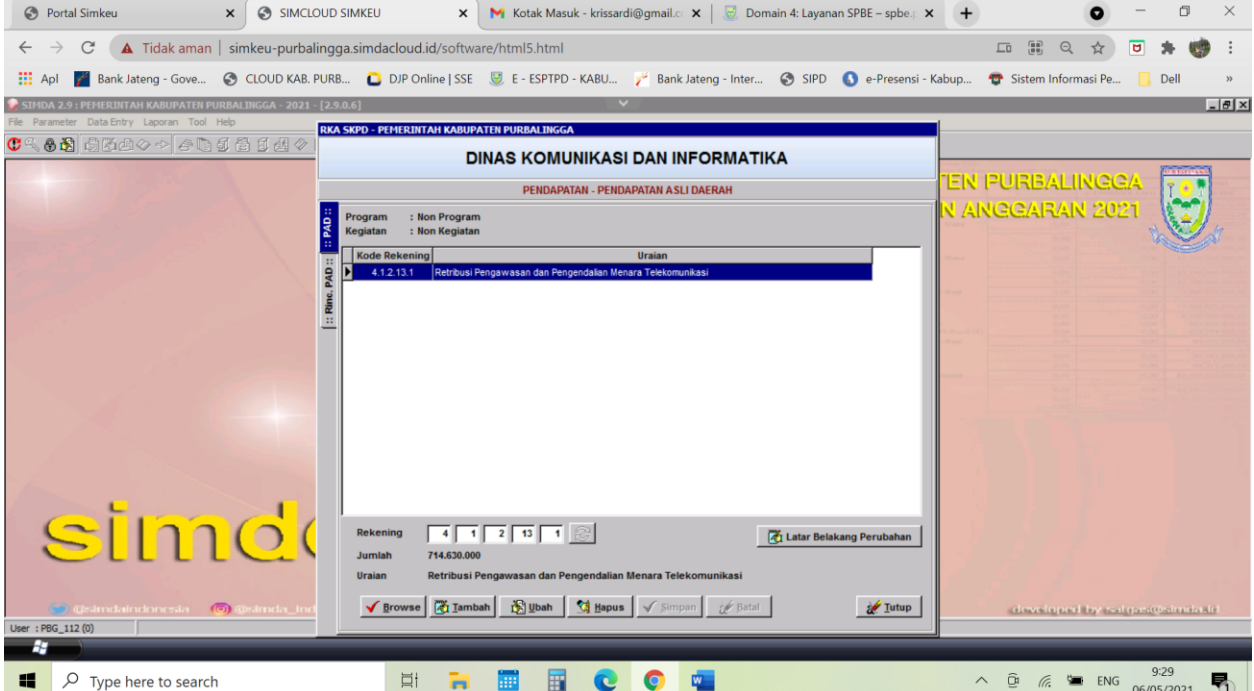

### Membuat Rincian RKA PAD

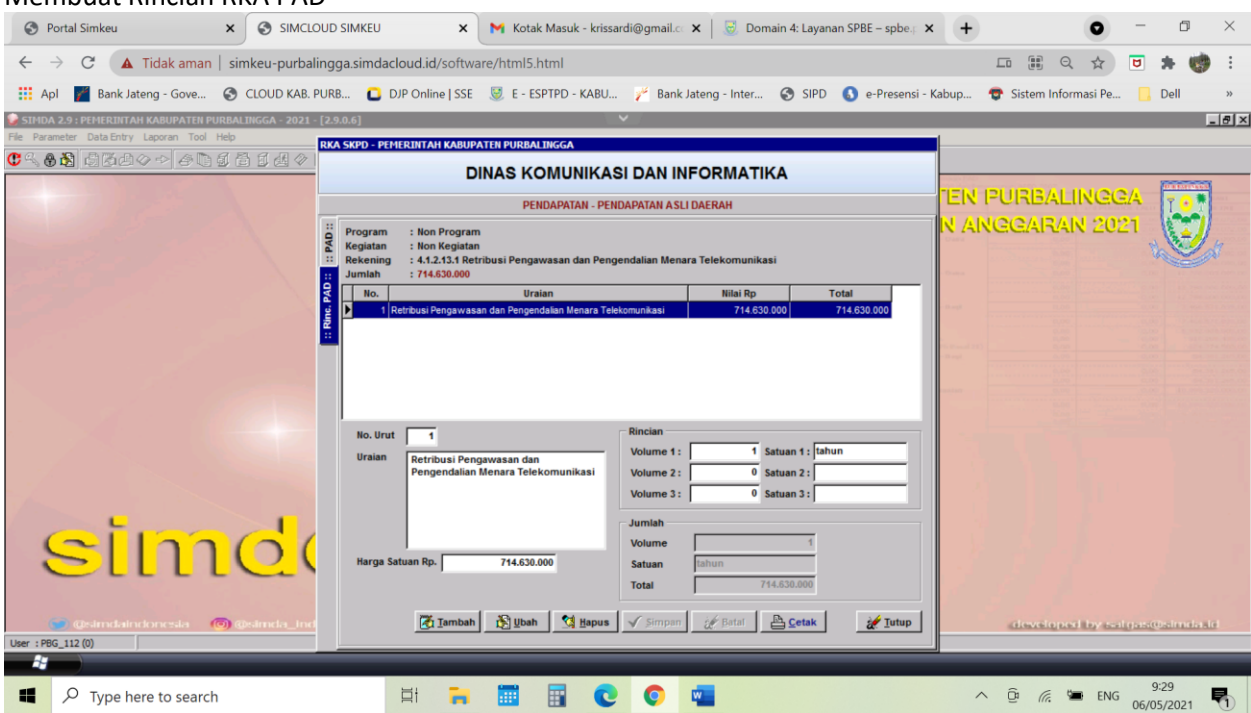

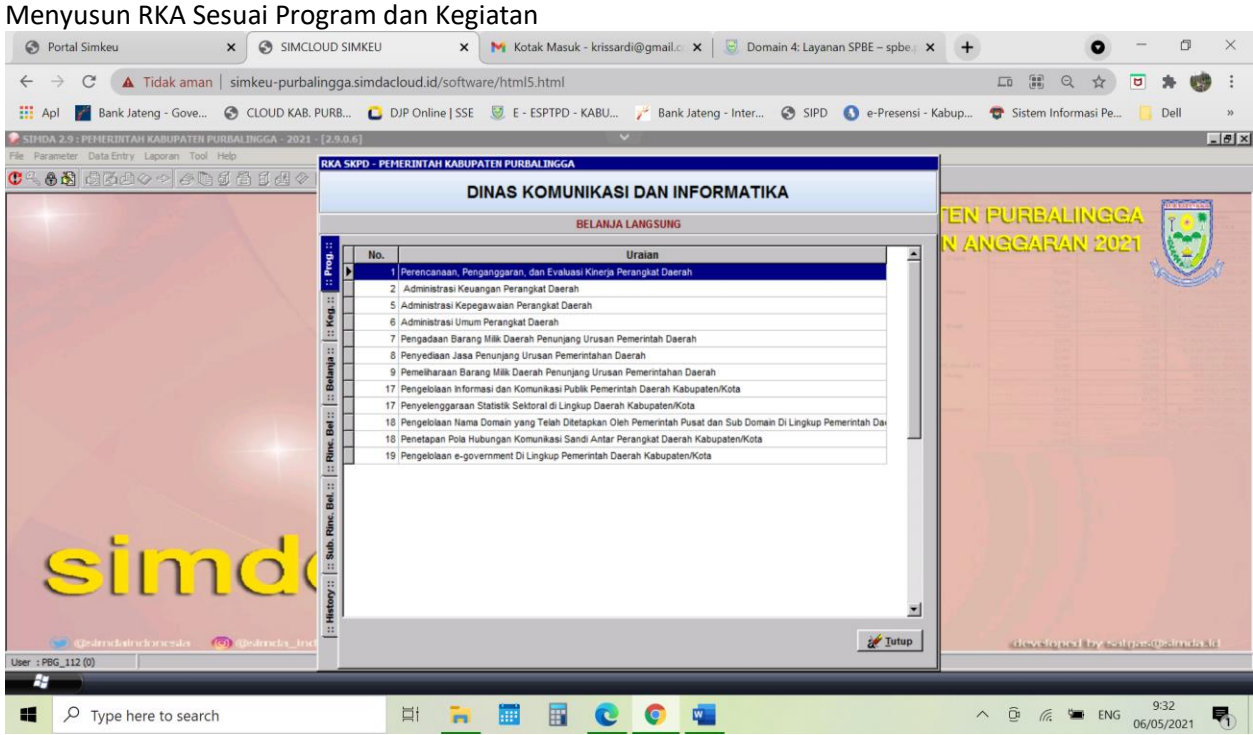

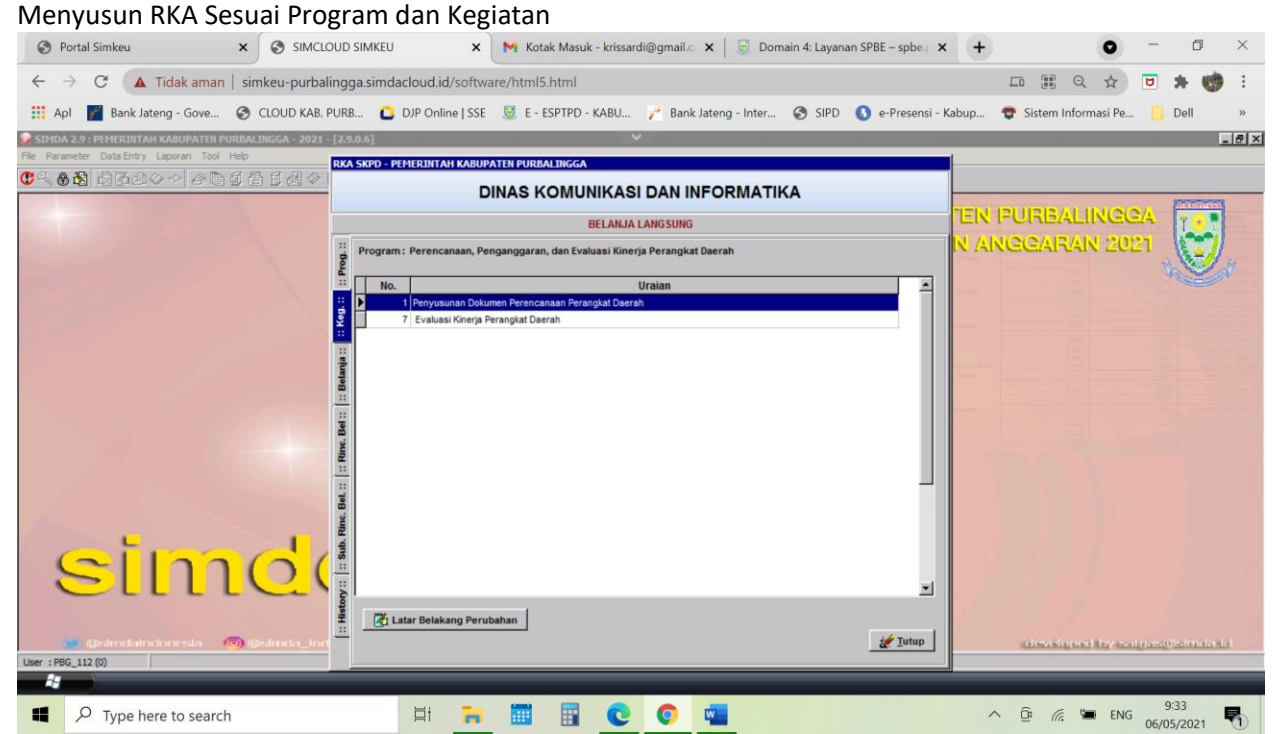

### Membuat Rekening Belanja Pada Kegiatan

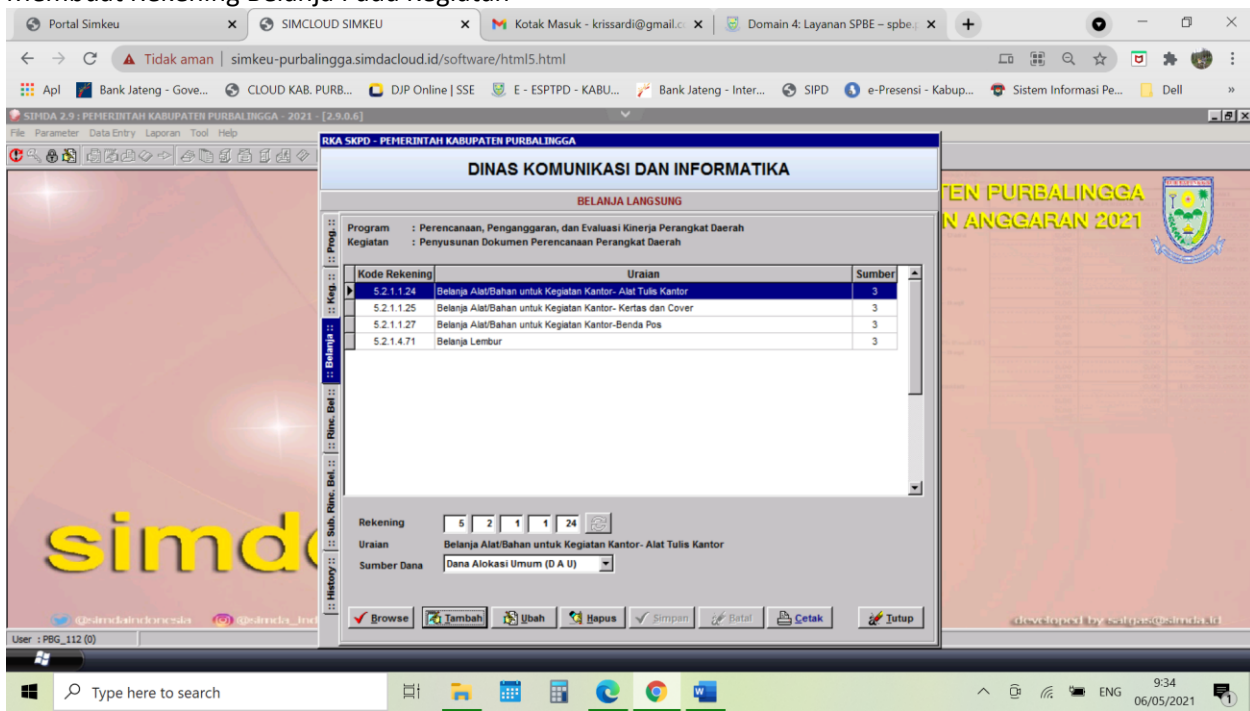

## Membuat Rincian Belanja Pada Kegiatan

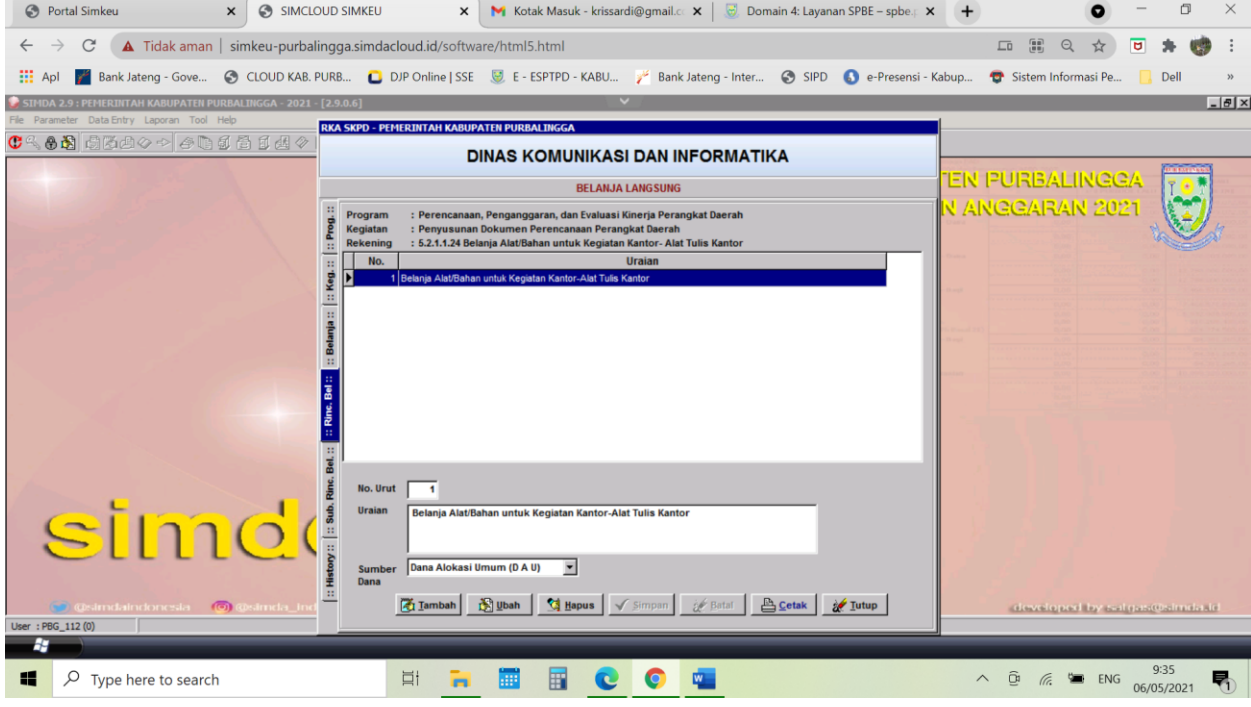

## Membuat Sub Rincian Belanja Pada Kegiatan

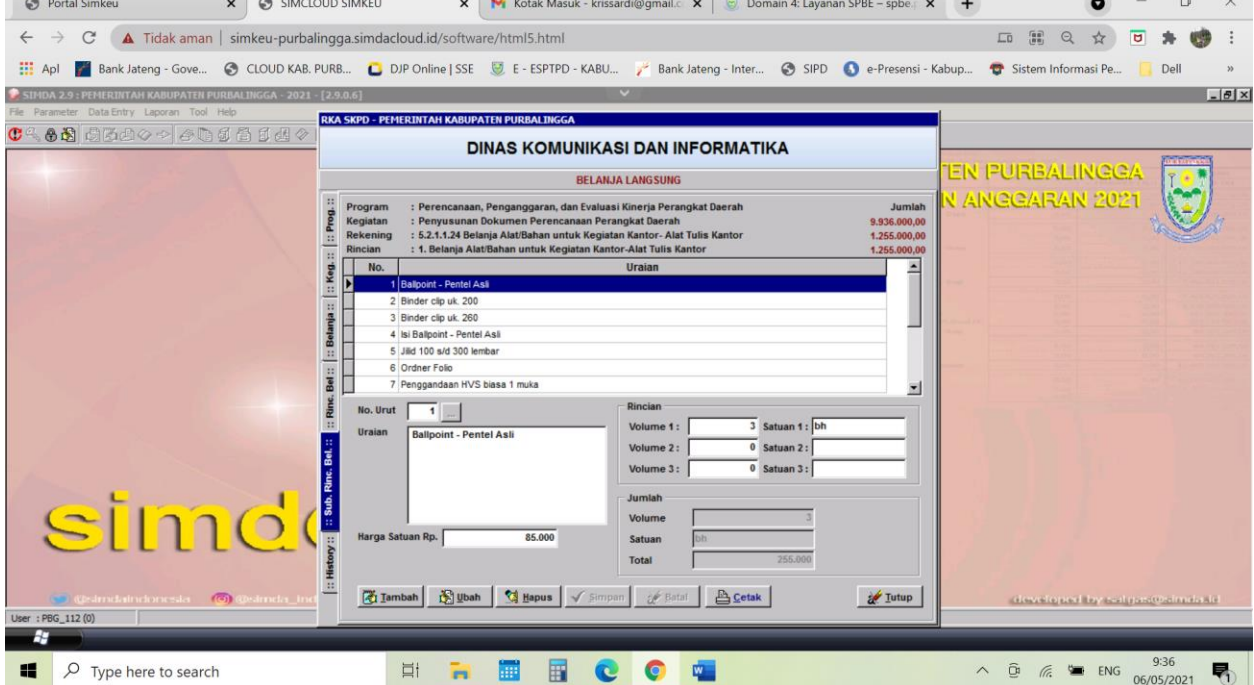

### Menyusun Rencana Anggaran Kas Kegiatan

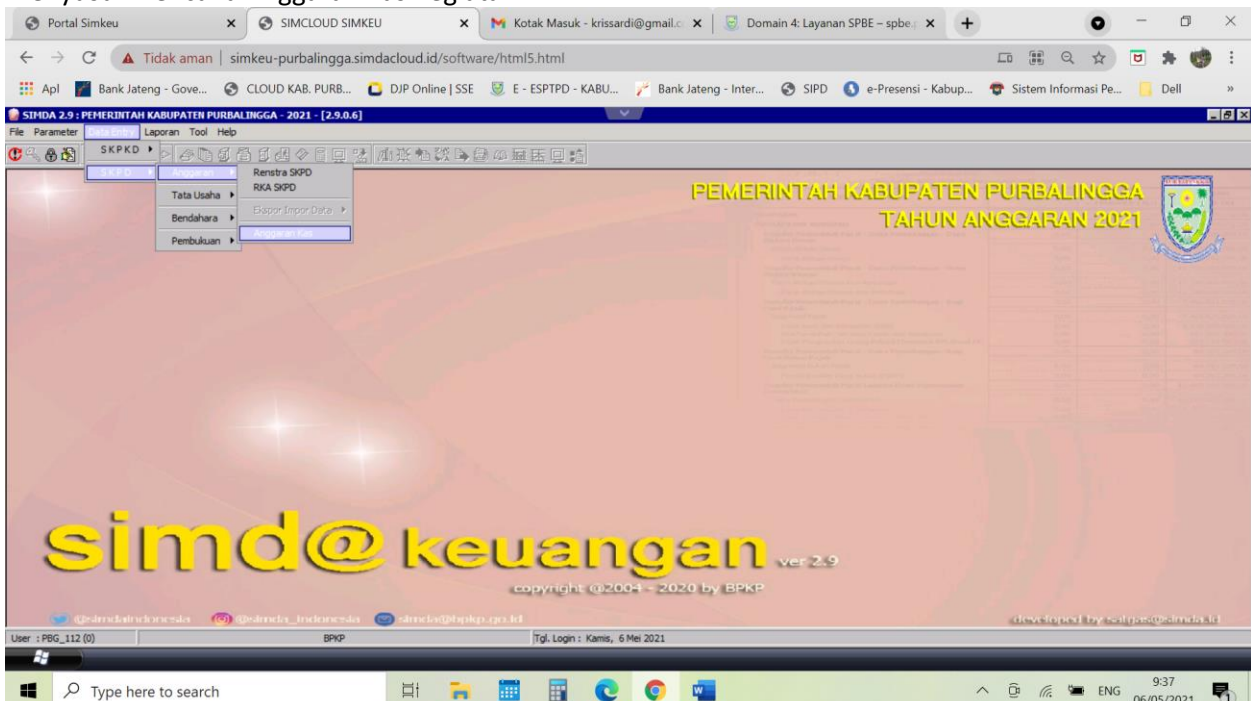

## Menyusun Rencana Anggaran Kas Pendapatan

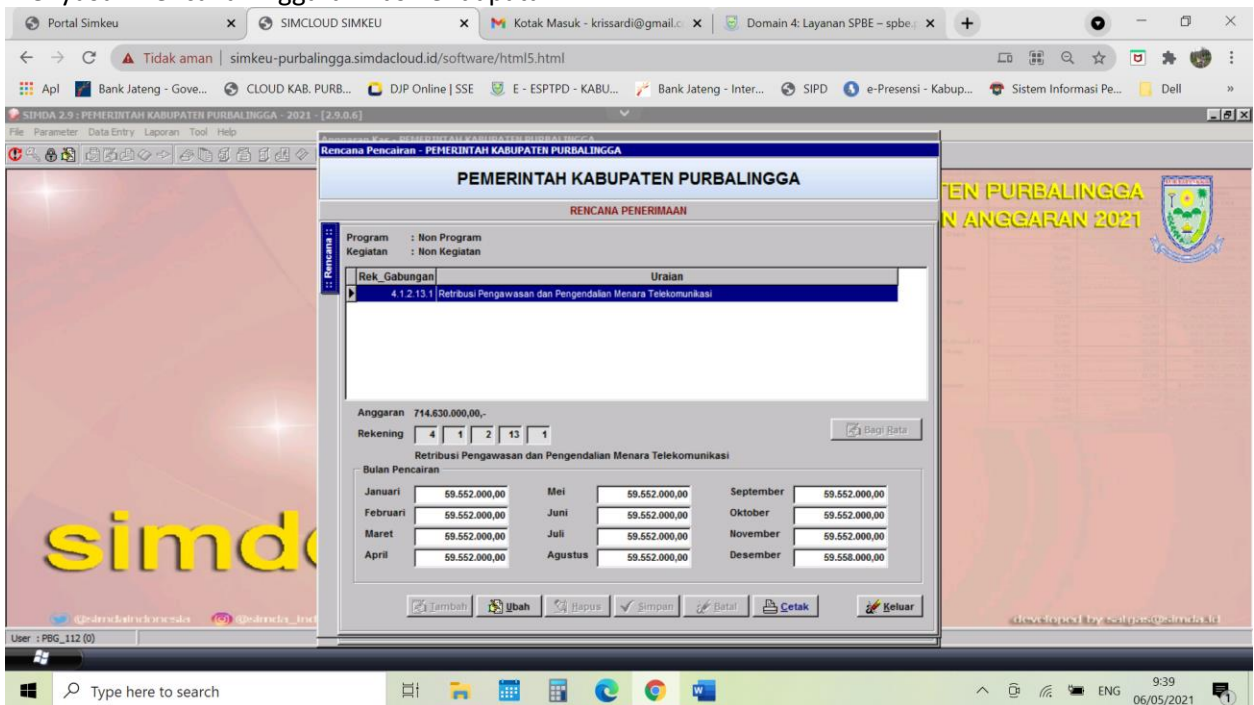

# Menyusun Rencana Anggaran Kas Kegiatan per Rekening Belanja

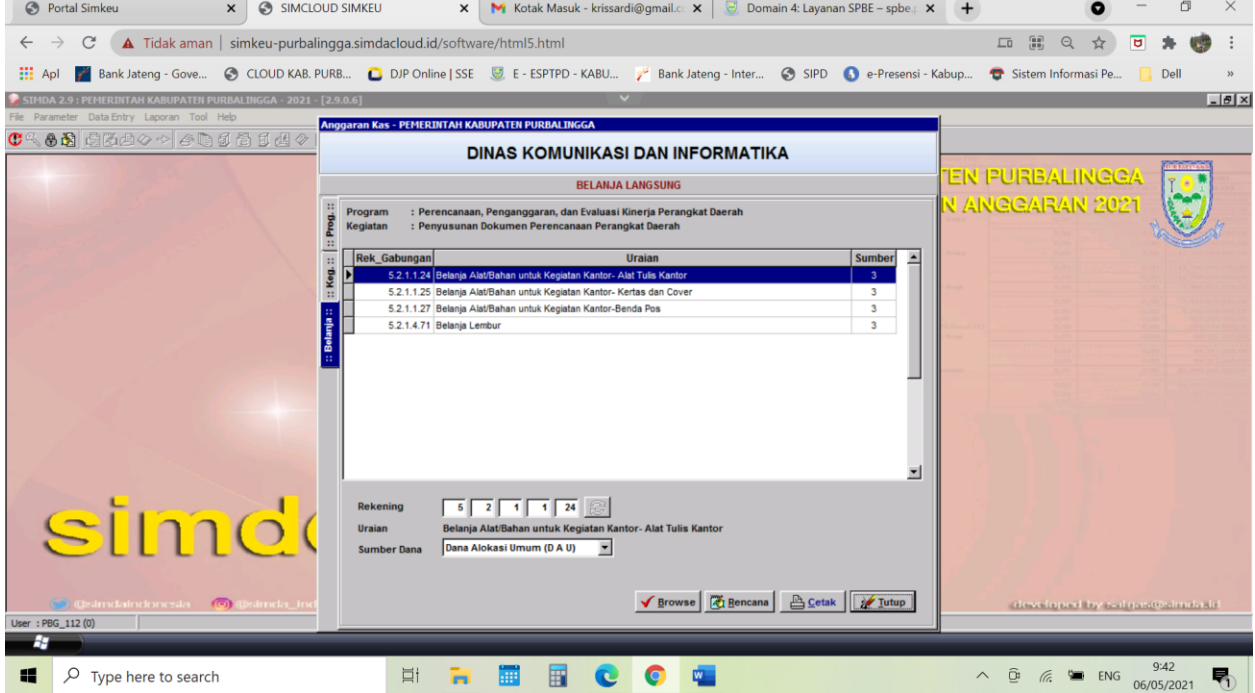

## Menyusun Rencana Anggaran Kas Kegiatan per Rekening Belanja

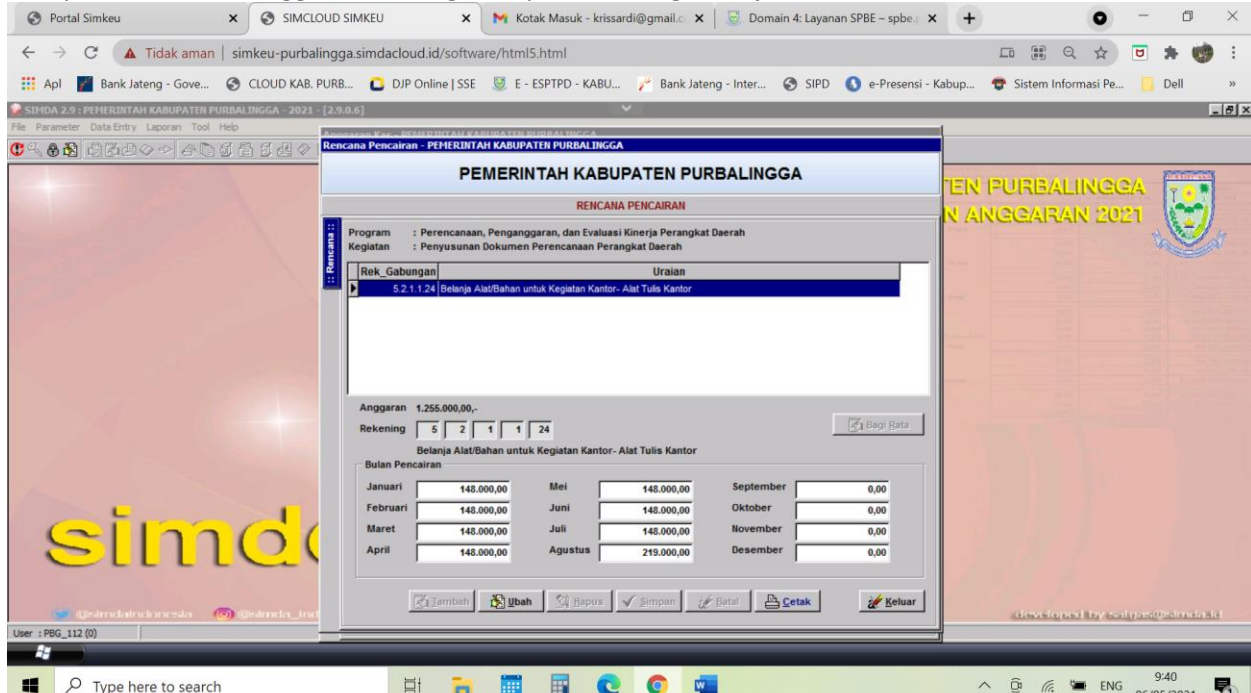